# **БАЗЫ ДАННЫХ**

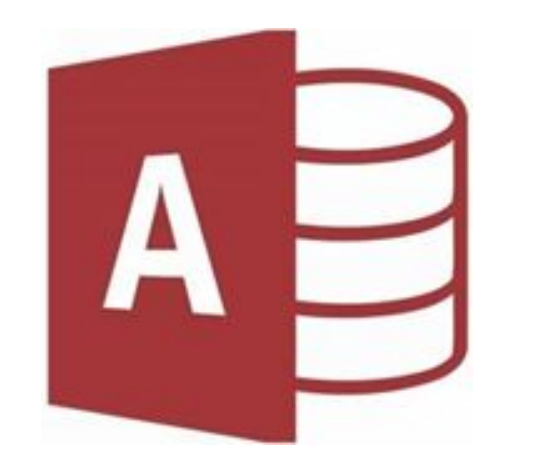

В широком смысле слова **база данных** - это совокупность сведений о конкретных объектах реального мира в какойлибо предметной области.

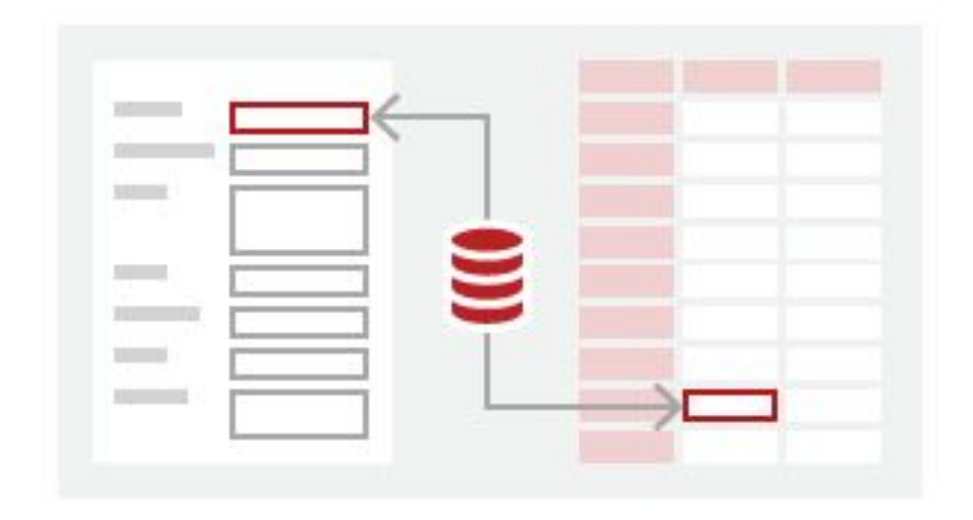

Создавая базу данных, пользователь стремится упорядочить информацию по различным признакам и быстро извлекать выборку с произвольным сочетанием признаков.

Сделать это возможно, только если данные *структурированы.*

**Структурирование** это введение соглашений о способах представления данных.

**Неструктурированными** называют данные, записанные, например, в текстовом файле.

### **Пример неструктурированных данных**

```
Личное дело № 16493, Сергеев Петр 
Михайлович, дата рождения 01/01/1989 г.; 
Л/д № 16593, Петрова Анна Владимировна, 
дата рожд. 15 марта 1990 года; 
№ личн. дела 16693, д.р. 14.04.89,
Анохин А.Б.
```
### **Пример структурированных данных**

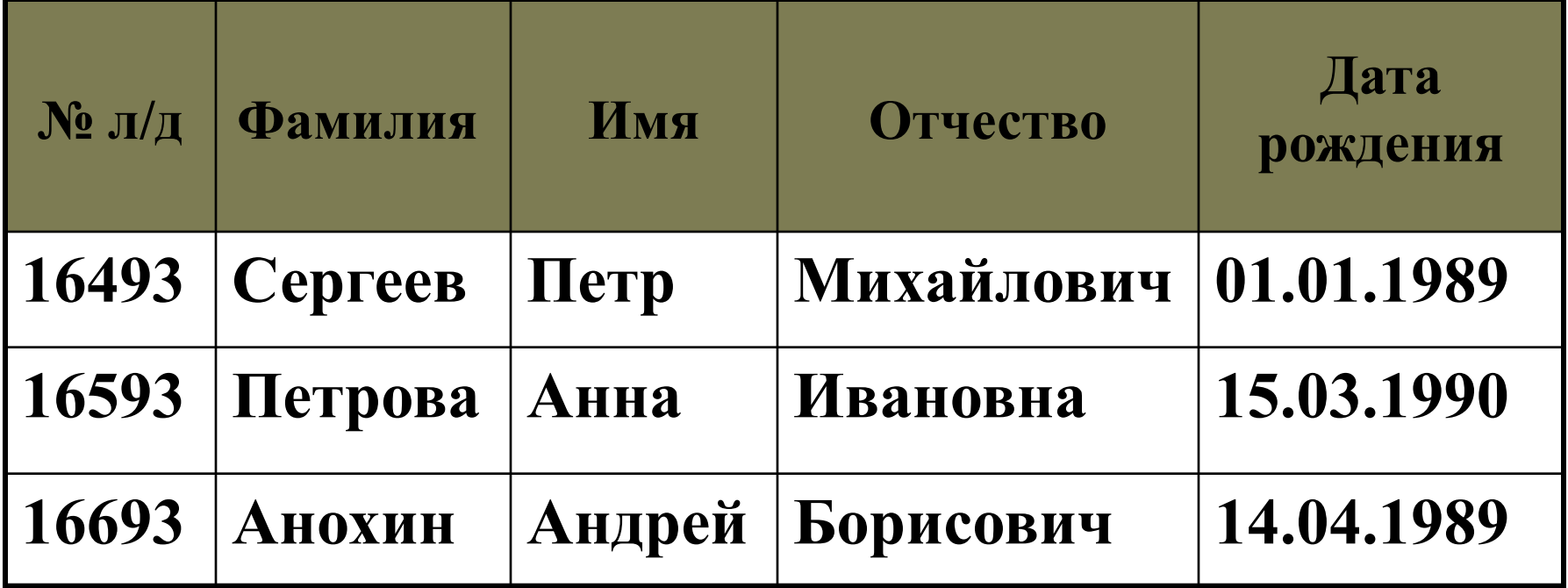

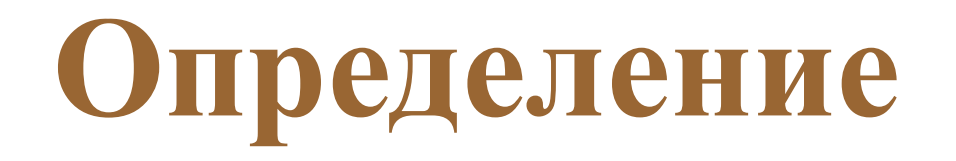

**База данных** - это поименованная совокупность структурированных данных, относящихся к определенной предметной области.

**База данных** - это структурированная информация об объектах, связанных общей темой или задачей.

**Система управления базами данных (СУБД)** - это комплекс программных и языковых средств, необходимых для создания баз данных, поддержания их в актуальном состоянии и организации поиска в них необходимой информации.

### **Структурные элементы базы данных**

*Поле* - элементарная единица логической организации данных, которая соответствует неделимой единице информации – реквизиту.

*Запись* - совокупность логически связанных полей.

*Экземпляр записи* - отдельная реализация записи, содержащая конкретные значения ее полей.

*Таблица (файл)* - совокупность экземпляров записей одной структуры.

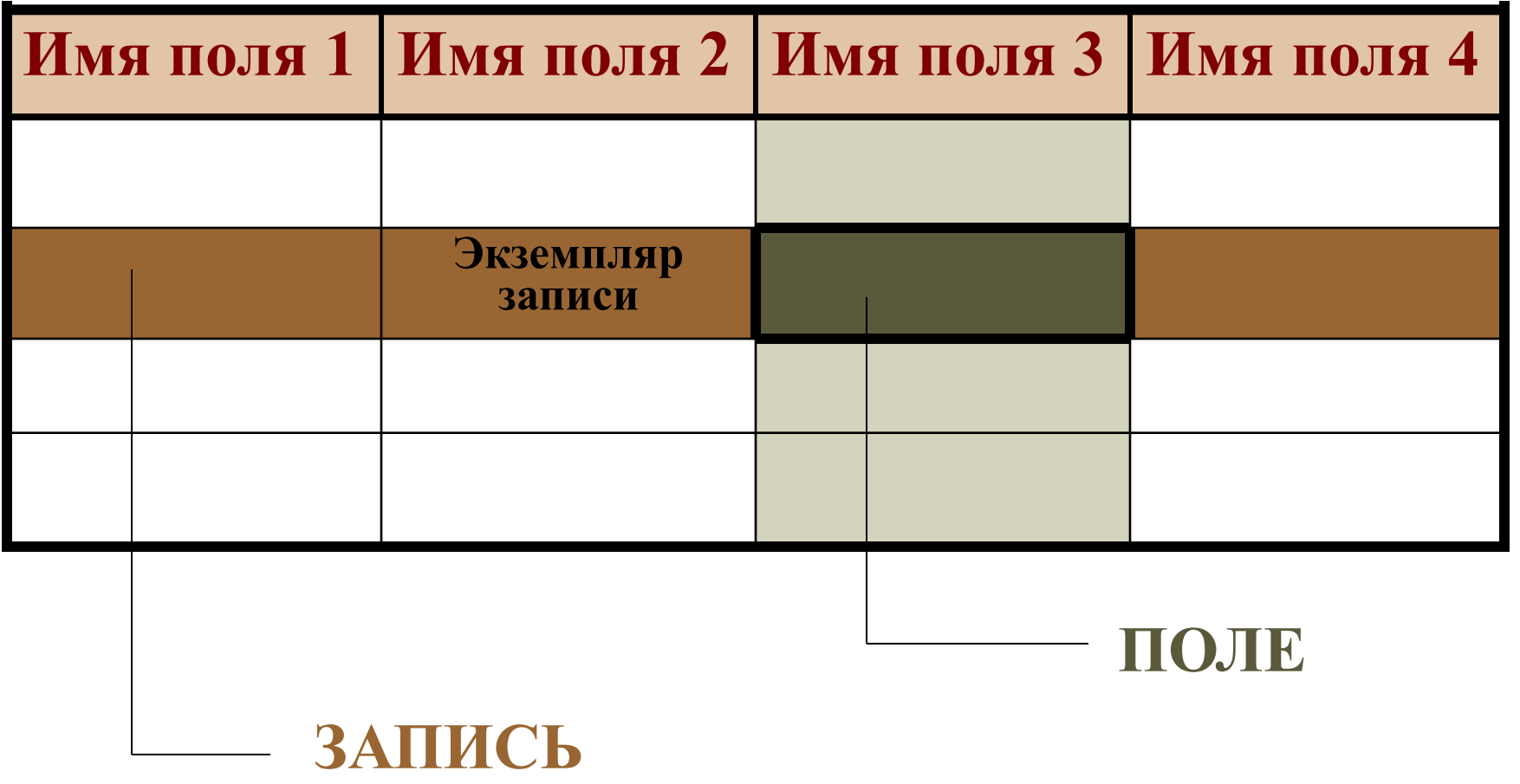

### **Для описания поля используются следующие характеристики**:

- □ *имя поля*, например: Фамилия, Имя, Отчество, Дата рождения;
- □ *тип данных поля*, например: символьный, числовой, календарный;
- □ *длина*, например, 15 байт, 255 символов. Причем, определяется максимально возможная длина поля (количество символов);
- □ *точность для числовых данных*, например: два десятичных знака для отображения дробной части числа.

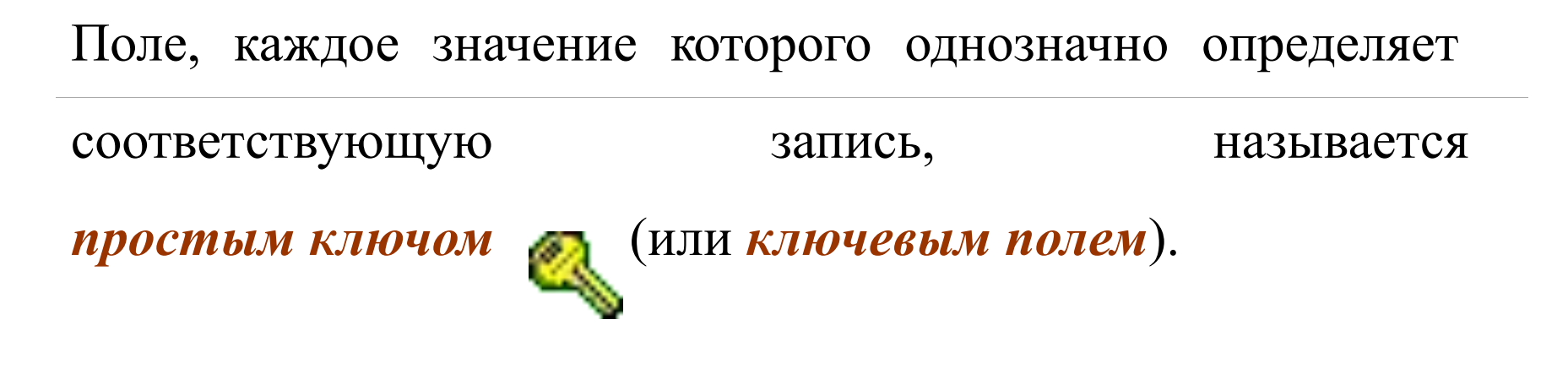

Если записи однозначно определяются значениями нескольких полей, то такая таблица базы данных имеет

*составной ключ*

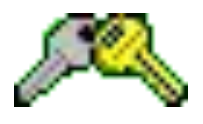

**Информационный объект** - это описание некоторой сущности (реального объекта, явления, процесса, события) в виде совокупности логически связанных реквизитов (информационных элементов).

### **Типы связей**

### □ **один к одному (1:1);**

### □ **один ко многим (1:∞);**

### □ **многие ко многим (∞ : ∞).**

### **Рассмотрим эти типы связей на примере:**

Дана совокупность информационных объектов, отражающих учебный процесс в вузе:

**СТУДЕНТ** *(Номер, Фамилия, Имя, Отчество, Пол, Дата рождения, Группа).*

**СЕССИЯ** *(Номер, Оценка1, Оценка2, ОценкаЗ, Оценка4, Результат).*

**СТИПЕНДИЯ** *(Результат, Процент).*

**ПРЕПОДАВАТЕЛЬ** *(Код преподавателя, Фамилия, Имя, Отчество).*

# **Связь один к одному (1:1)**

предполагает, что в каждый момент времени одному экземпляру информационного объекта **А** соответствует не более одного экземпляра информационного объекта **В** и наоборот.

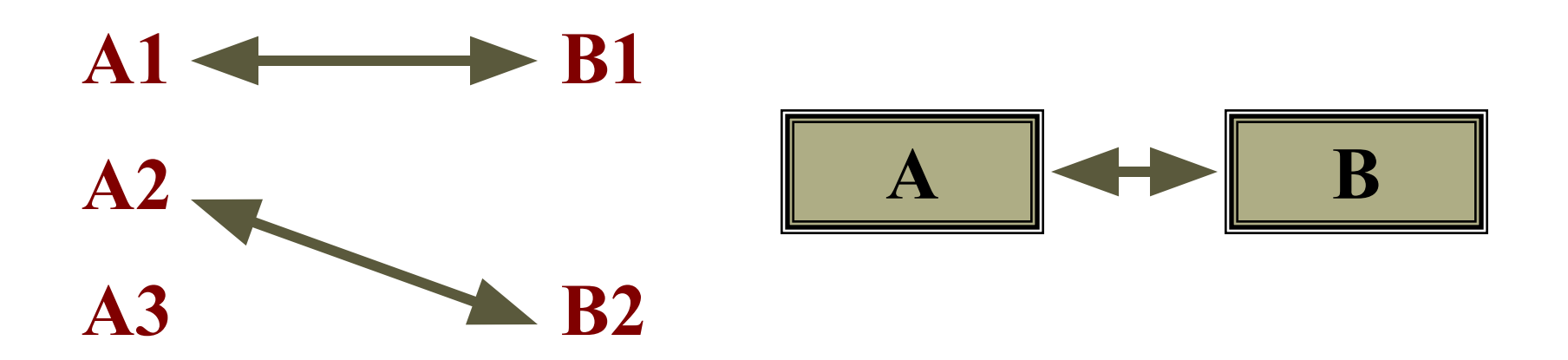

# **Пример связи 1:1**

### Связь между информационными объектами СТУДЕНТ и СЕССИЯ: *СТУДЕНТ СЕССИЯ*.

Каждый студент имеет определенный набор экзаменационных оценок в сессию.

# **Связь один ко многим (1:∞)**

предполагает, что одному экземпляру информационного объекта **А** соответствует 0, 1 или более экземпляров объекта **В**, но каждый экземпляр объекта **В** связан не более чем с 1 экземпляром объекта **А**.

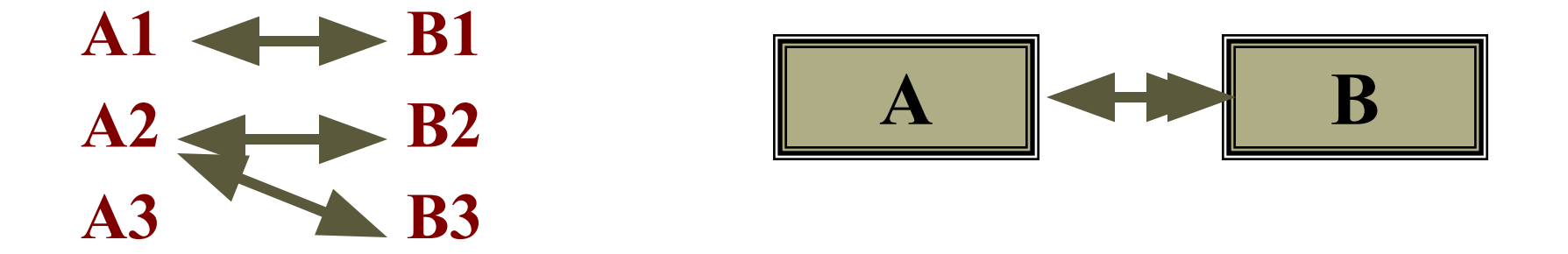

# **Пример связи 1:∞**

Связь между информационными объектами

#### СТИПЕНДИЯ и СЕССИЯ:

#### СТИПЕНДИЯ СЕССИЯ.

Установленный размер стипендии по результатам сдачи сессии может повторяться многократно для различных студентов.

# **Связь многие ко многим (∞:∞)**

предполагает, что в каждый момент времени одному экземпляру информационного объекта **А** соответствует 0, 1 или более экземпляров объекта **В** и наоборот.

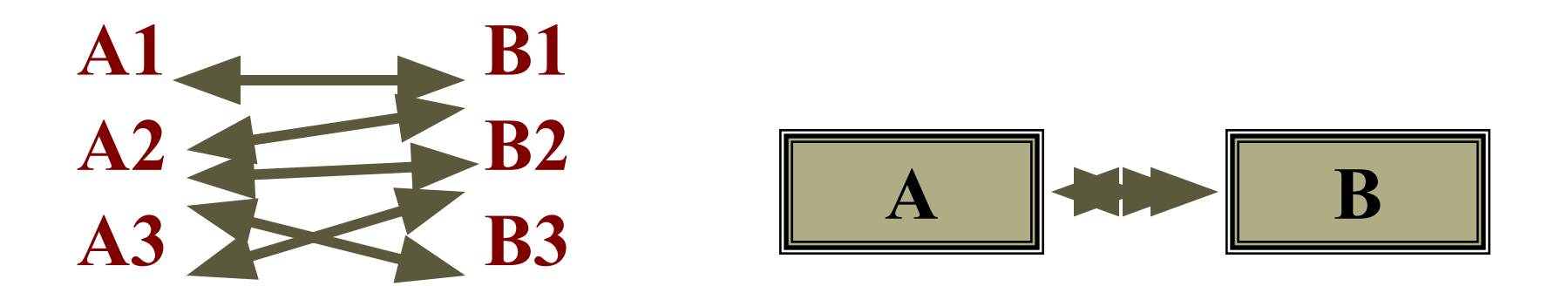

# **Пример связи (∞:∞)**

### связь между информационными объектами СТУДЕНТ и ПРЕПОДАВАТЕЛЬ:

### СТУДЕНТ ПРЕПОДАВАТЕЛЬ.

Один студент обучается у многих преподавателей, один преподаватель обучает многих студентов.

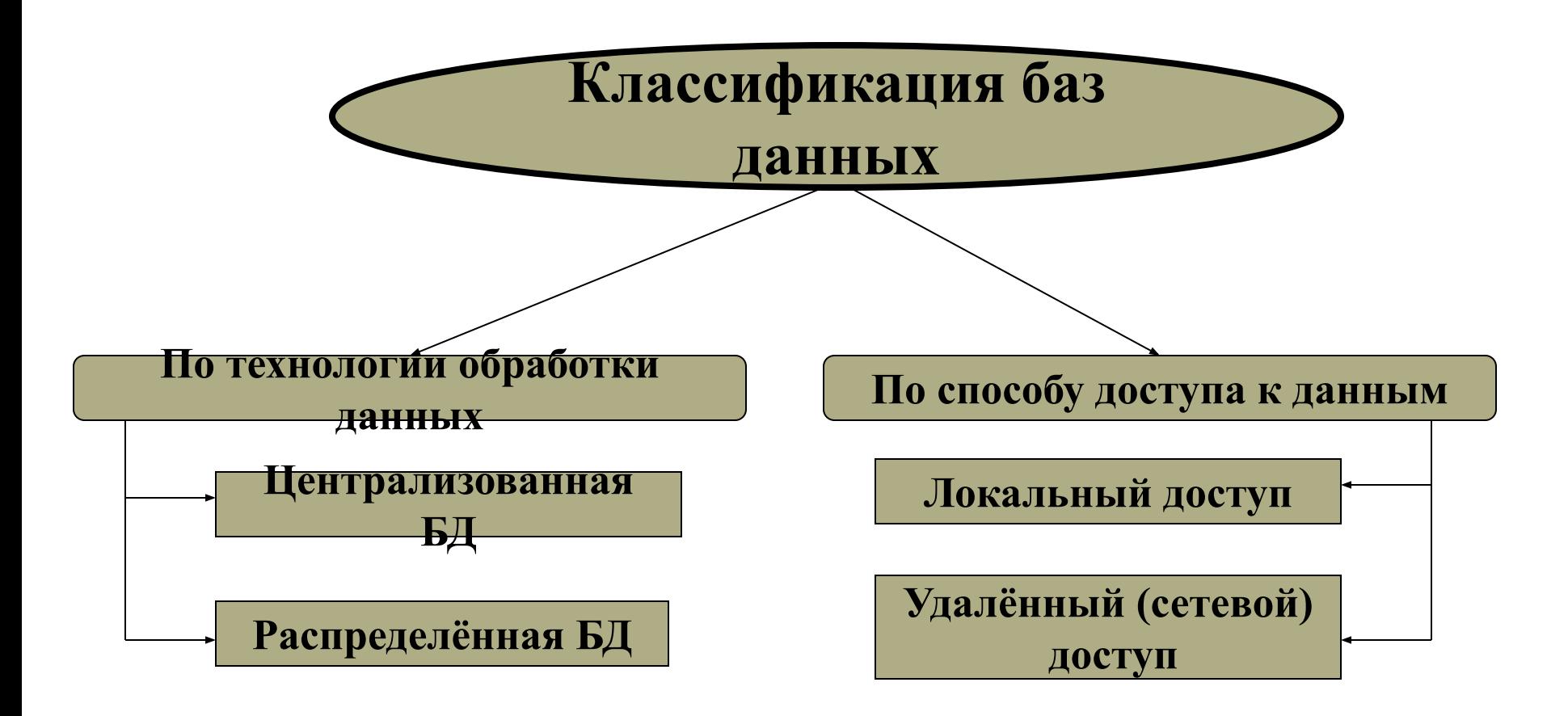

**Модель данных** - совокупность структур данных и операций их обработки.

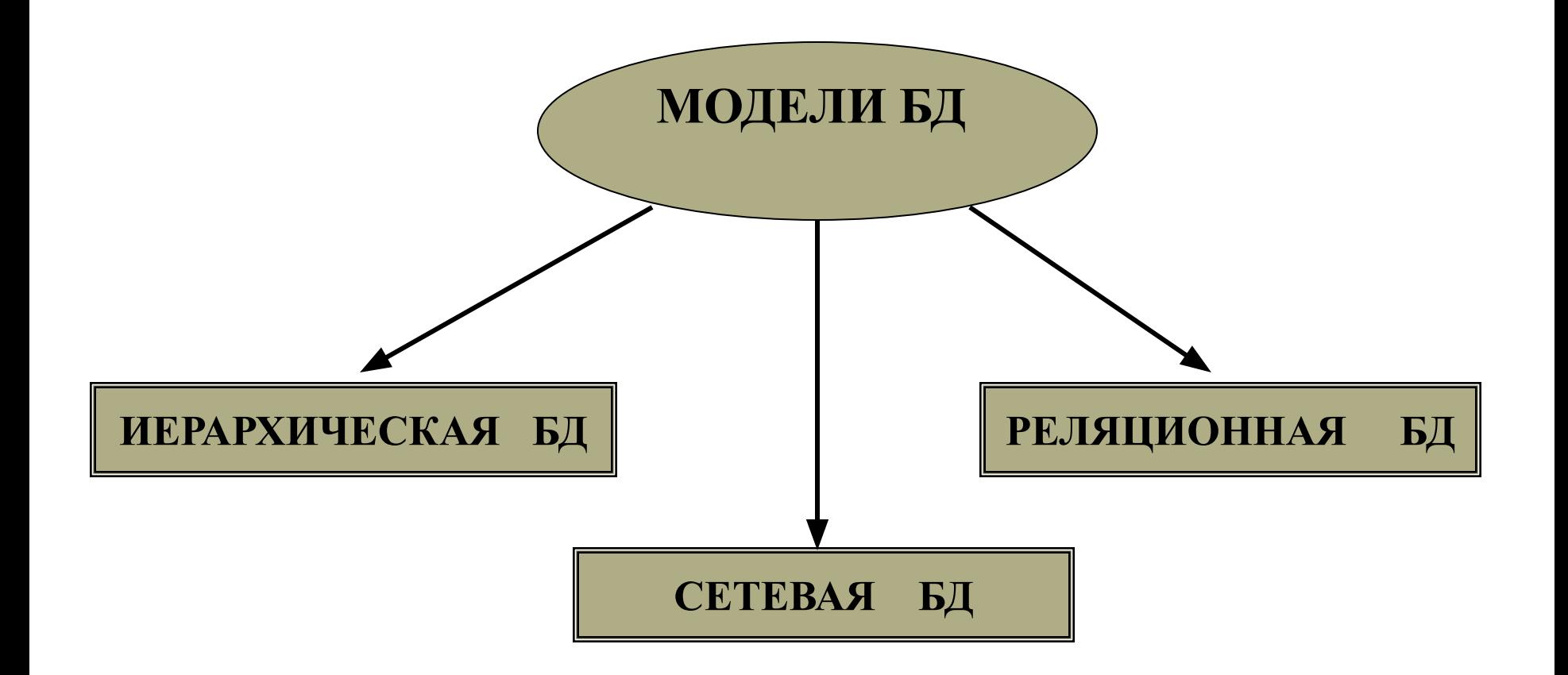

## **Иерархическая модель**

Это совокупность элементов, связанных между собой по определенным правилам.

Объекты, связанные иерархическими отношениями, образуют *ориентированный граф* (*перевернутое дерево*).

### **Иерархическая модель**

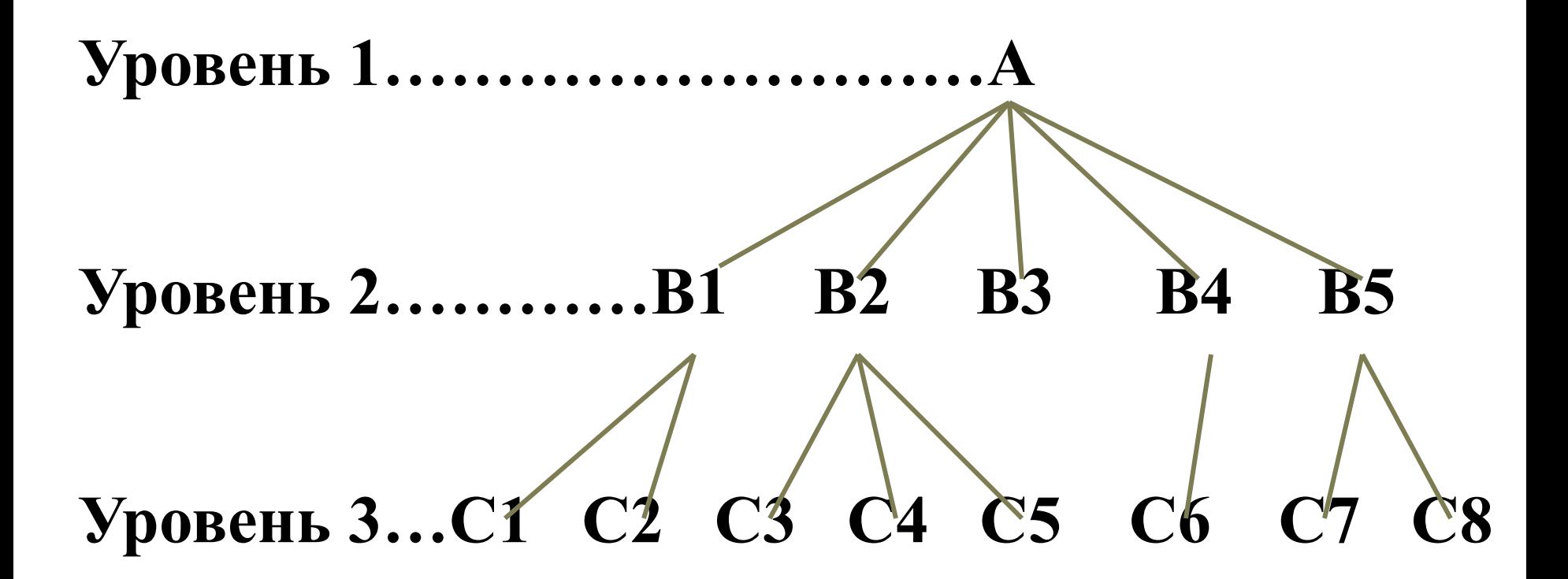

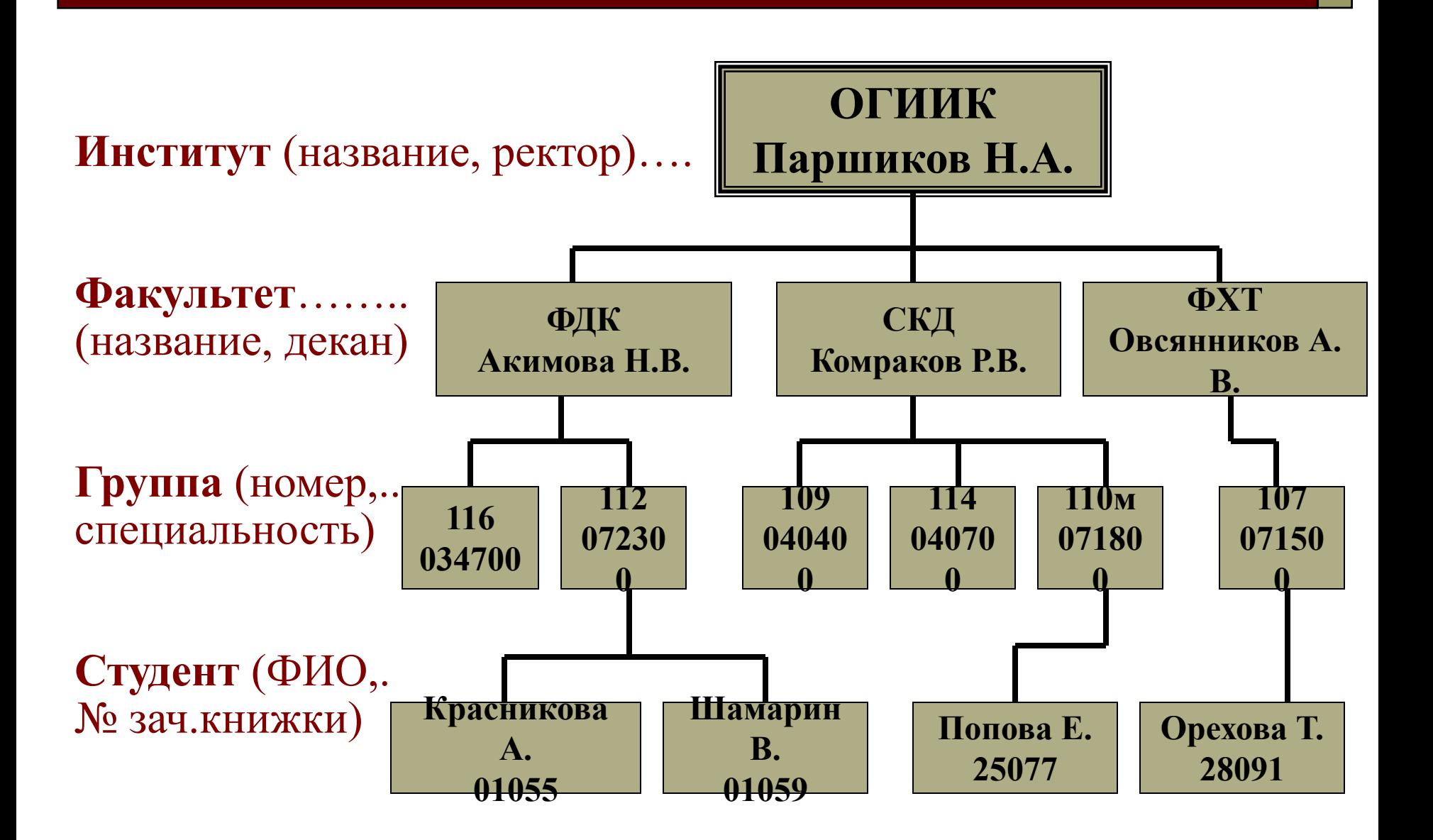

### **Достоинства иерархической модели:**

- □ эффективное использование памяти ЭВМ;
- □ хорошие показатели времени выполнения основных операций над данными.

### **Недостатки:**

- □ громоздкость для обработки для обработки информации с достаточно сложными логическими связями;
- сложность понимания для обычного пользователя.

Прообраз иерархической модели БД – **библиотечный каталог-картотека**. Иерархической БД также являются: **файловая система ОС Windows**.

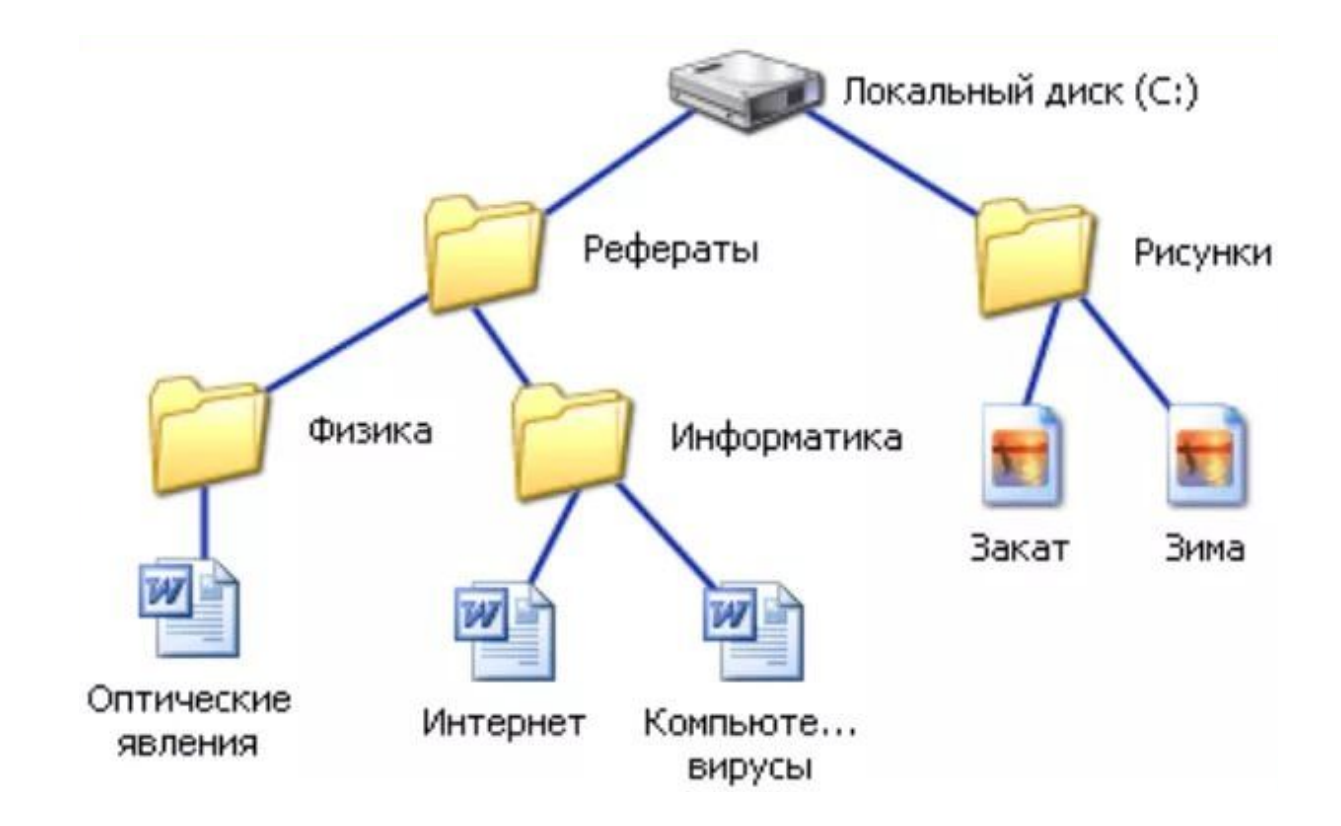

## **Сетевая модель**

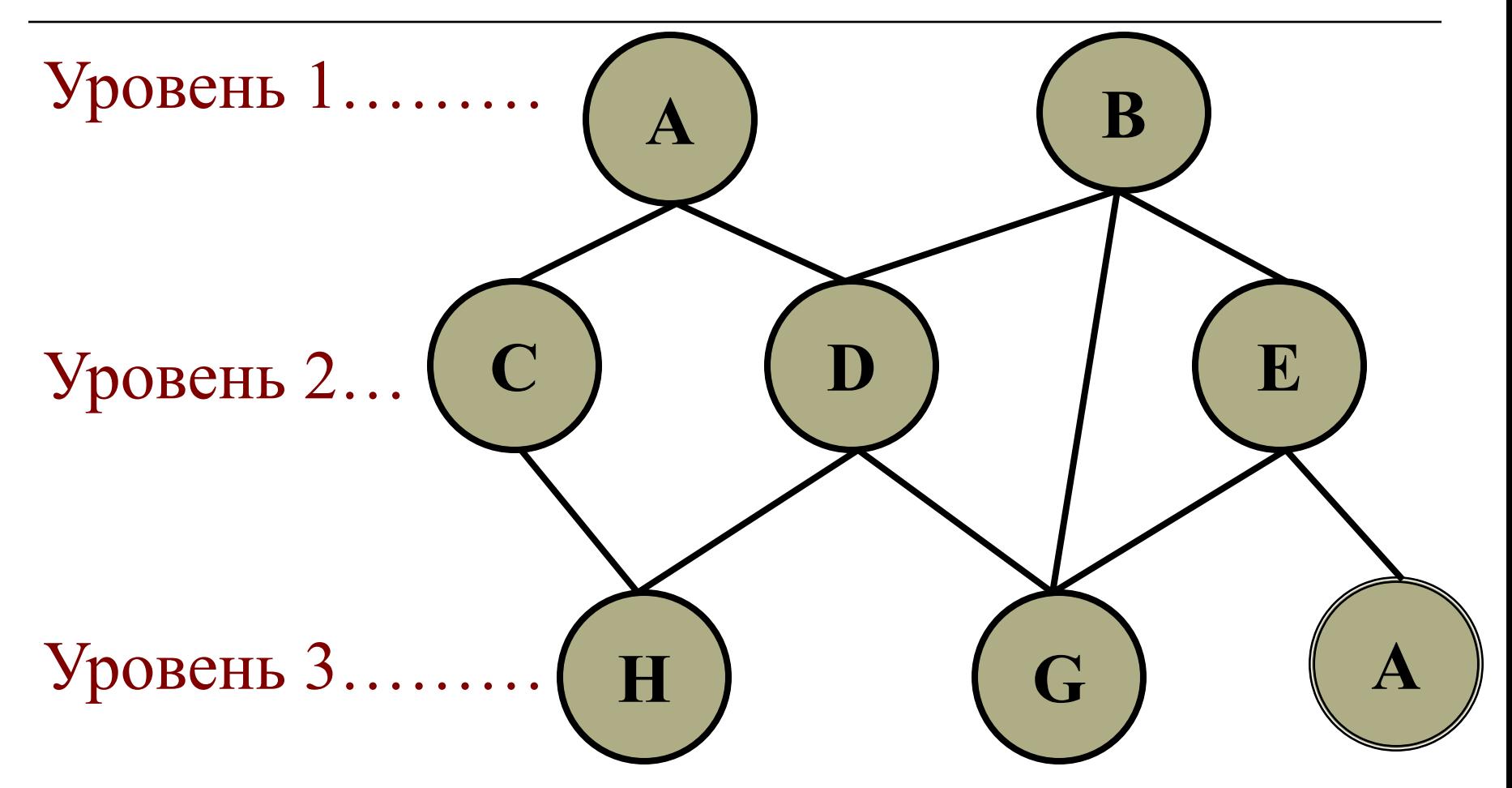

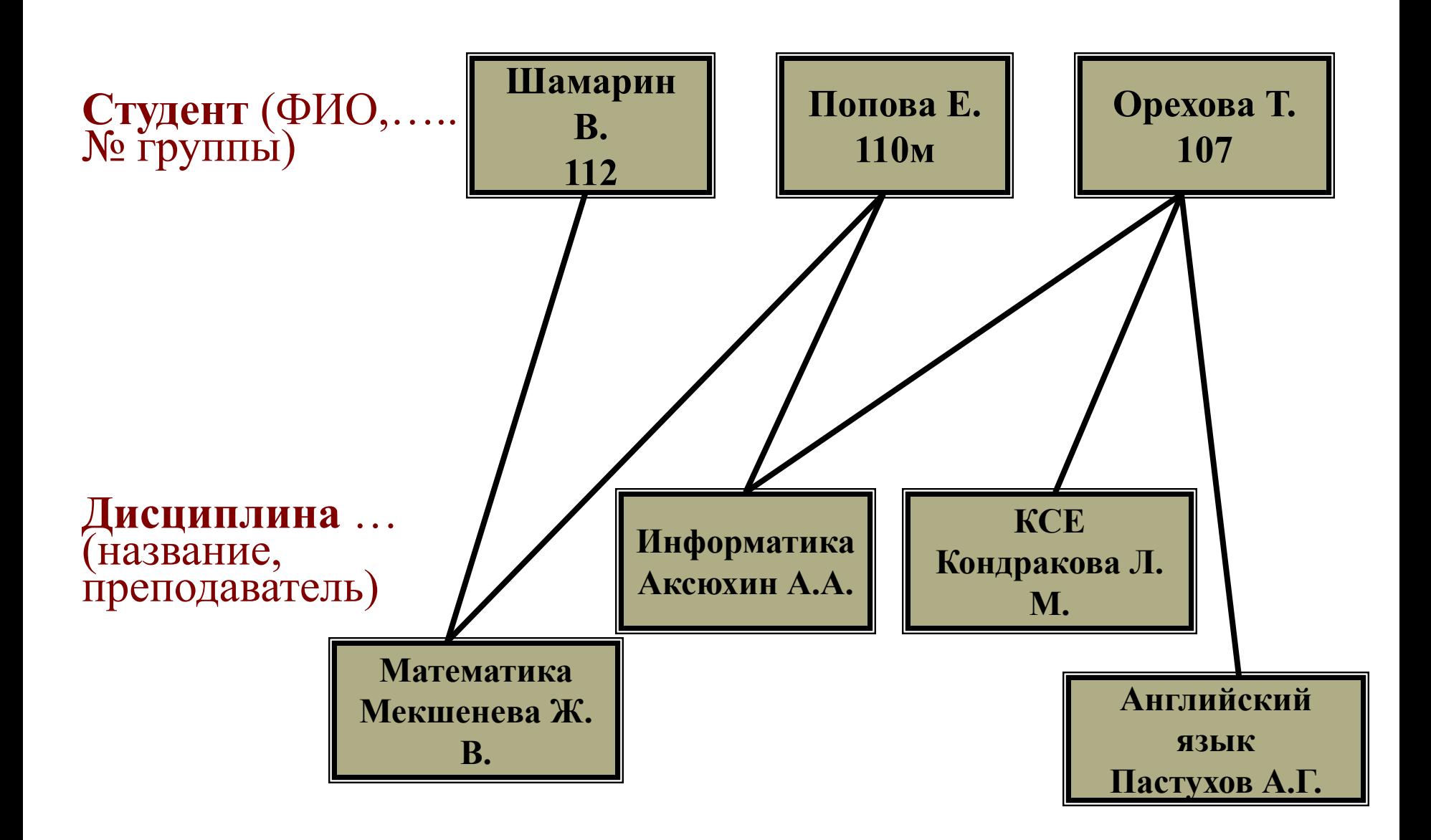

### **Достоинства сетевой модели:**

□ Возможность эффективной реализации по показателям затрат памяти и оперативности;

### **Недостатки:**

- □ высокая сложность и жесткость схемы БД;
- □ сложность для понимания и выполнения обработки информации в БД для обычного пользователя.

Системы на основе сетевой модели не получили широкого распространения на практике. Сетевой БД фактически является **Всемирная паутина глобальной компьютерной сети Интернет**.

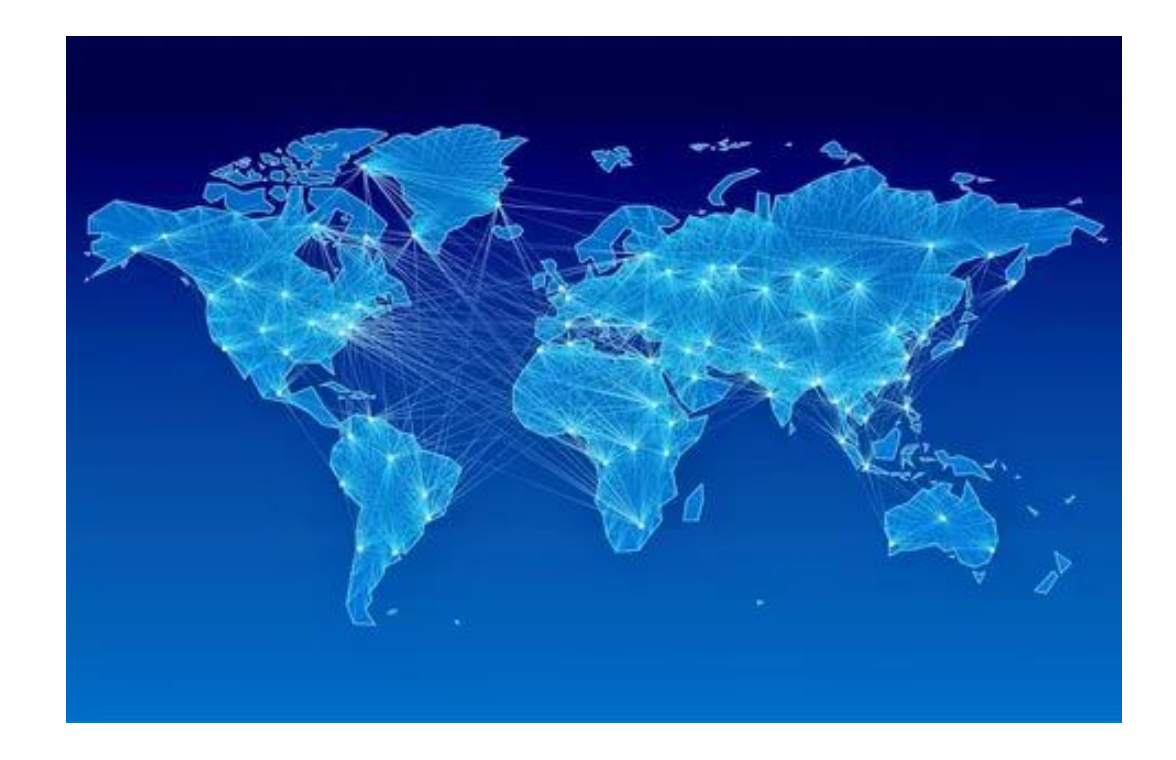

### **Реляционная модель данных.**

Понятие реляционный (англ. *relation* - *отношение*) связано с разработками известного американского специалиста в области систем баз данных Эдгара Кодда.

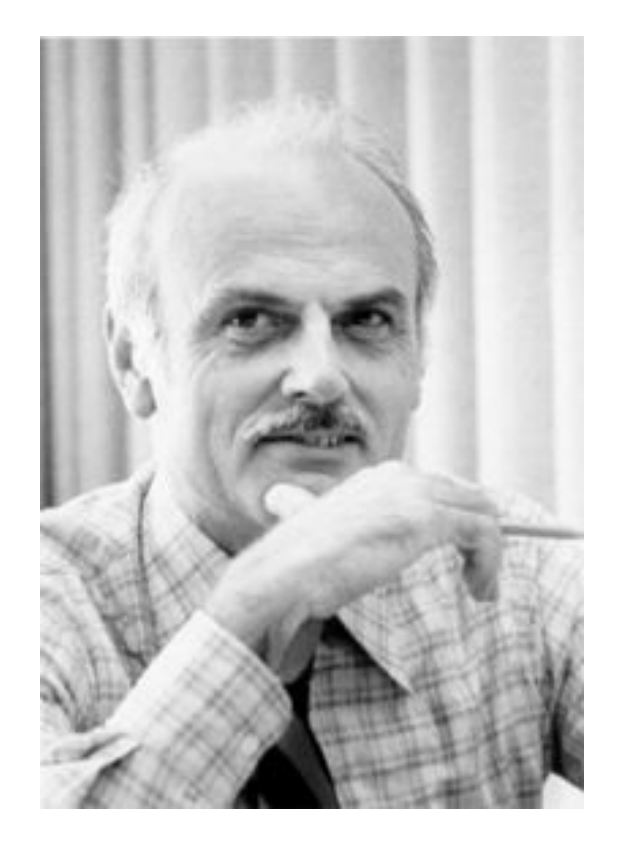

*Реляционная модель* ориентирована на организацию данных в виде **двумерных таблиц**. Каждая реляционная таблица представляет собой двумерный массив.

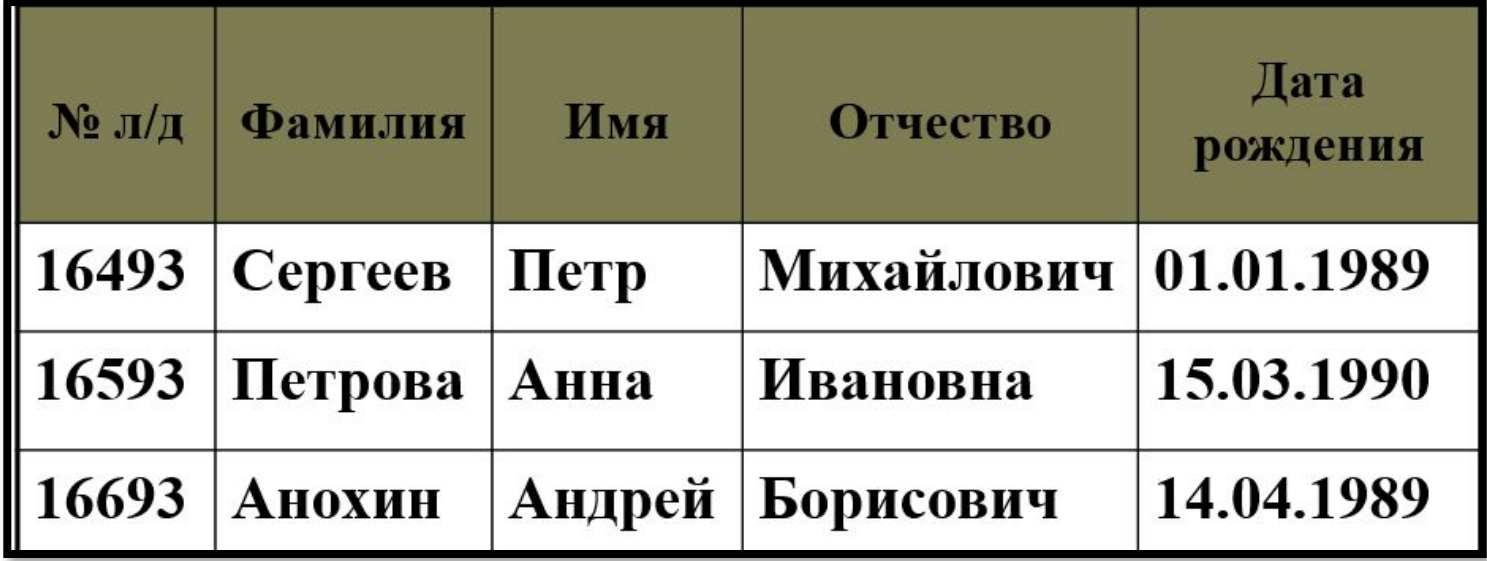

# **Свойства реляционной таблицы**

- □ каждый элемент таблицы один элемент данных;
- □ все столбцы в таблице однородные, т.е. все элементы в столбце имеют одинаковый тип (числовой, символьный и т.д.) и длину;
- □ каждый столбец имеет уникальное имя;
- □ одинаковые строки в таблице отсутствуют;
- □ порядок следования строк и столбцов может быть произвольным.

### **СУБД Microsoft Access**

**Приложение Microsoft Access** – это настольная система управления реляционными базами данных (СУБД), предназначенная для работы на автономном персональном компьютере (ПК) или локальной вычислительной сети под управлением семейства операционных систем *Microsoft Windows.*

### Основные возможности СУБ **Microsoft Access:**

- □ проектирование базовых объектов двумерные таблицы с полями разных типов данных;
- □ создание связей между таблицами, с поддержкой целостности данных, каскадного обновления полей и каскадного удаления записей;

### **Основные возможности СУБД Microsoft Access:**

- □ ввод, хранение, просмотр, сортировка, изменение и выборка данных из таблиц с использованием различных средств контроля информации, индексирования таблиц;
- □ создание, модификация и использование производных объектов (запросов, форм и отчетов).

 Для запуска программы **Microsoft Office Access** необходимо выбрать пункты в Главном меню Windows: *Пуск Программы - Microsoft Office - Microsoft Office Access.*

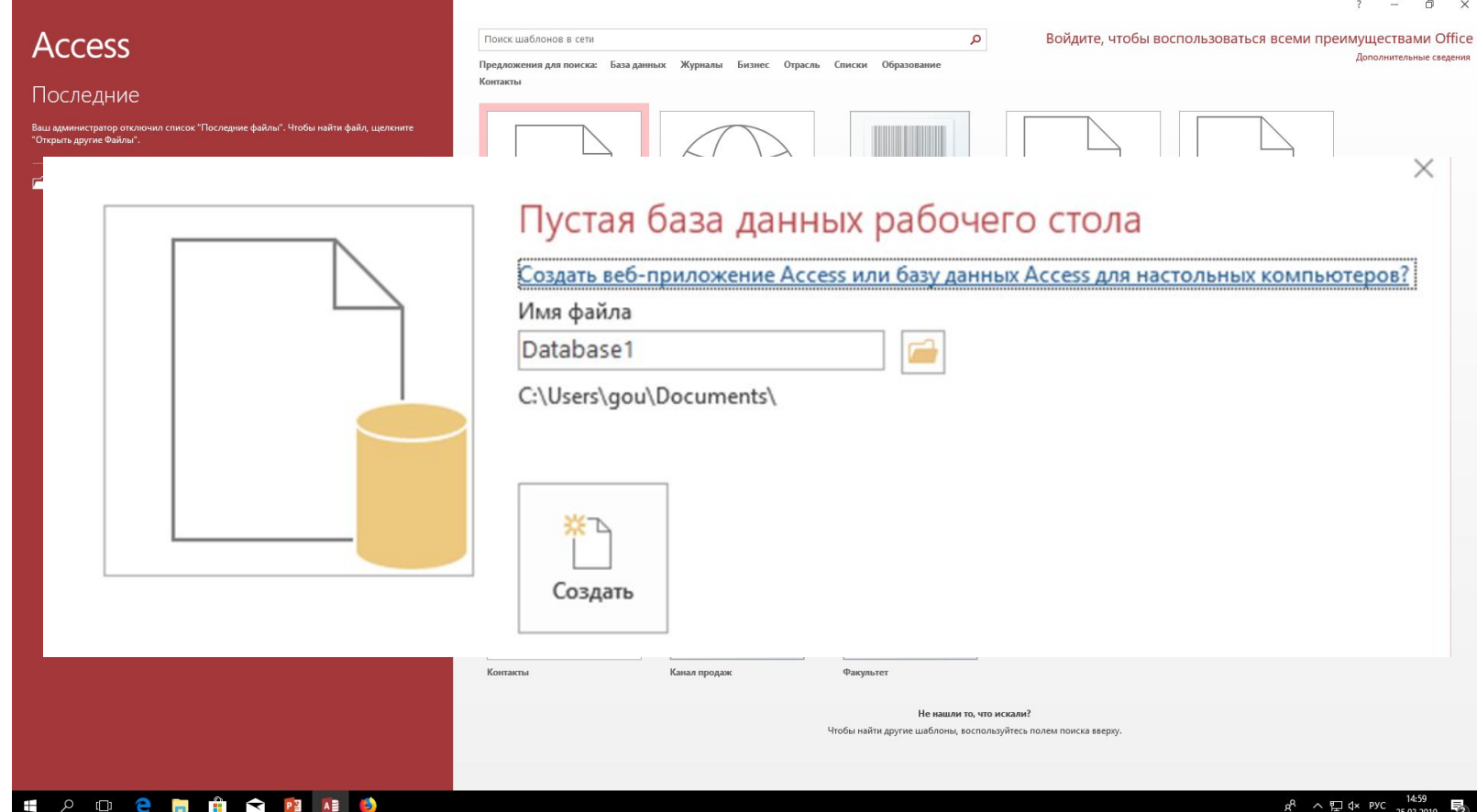

# **Основные объекты базы данных в Microsoft Access**

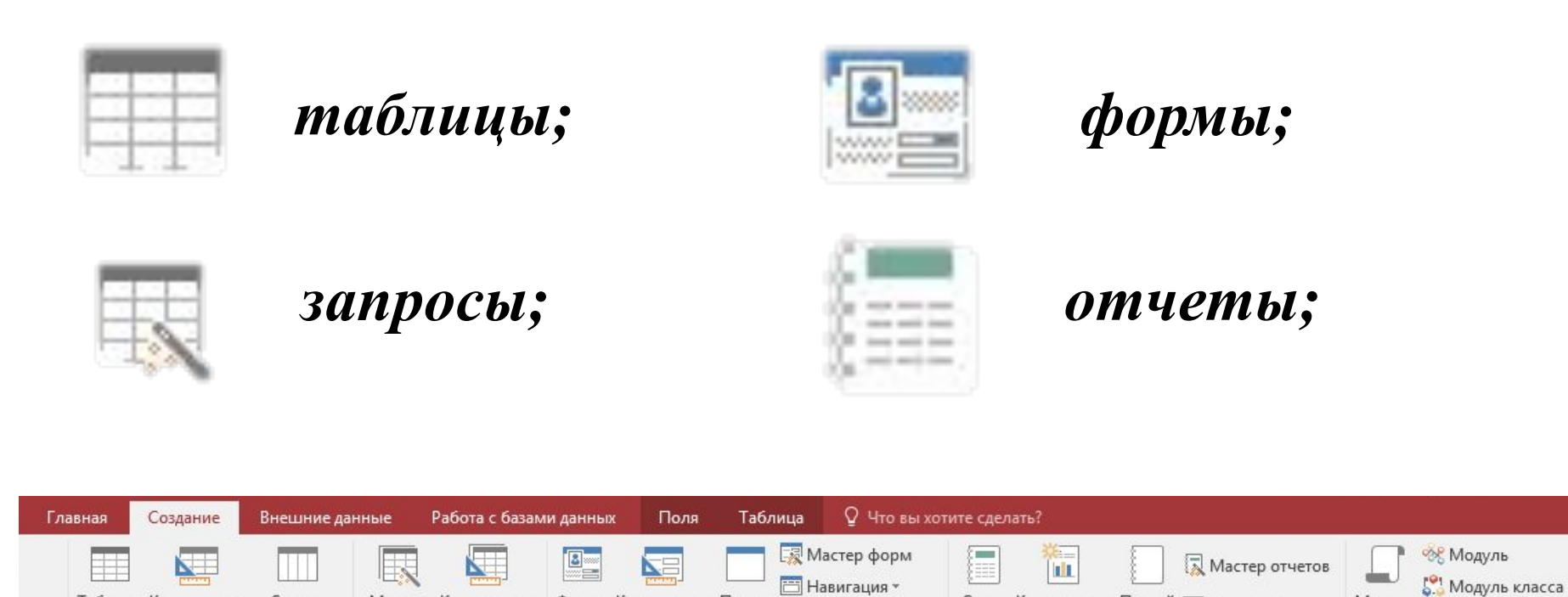

**В Другие формы** 

Форма Конструктор Пустая

форм

форма

Формы

Мастер Конструктор

запросов запросов

Запросы

• Щелкните для добавления

И

ния:

бъекты А...

HЫ

Таблица Конструктор

таблиц

 $\odot \,$ 

Таблицы

٩

Списки

SharePoint \*

Таблица1

Код

 $(No)$ 

Отчет Конструктор Пустой [3] Наклейки

отчет

Отчеты

отчетов

Макрос

Visual Basic

Макросы и код

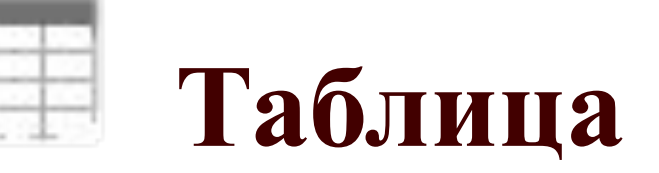

### это объект Microsoft Access, предназначенный **для хранения данных** в виде записей (строк) и полей (столбцов).

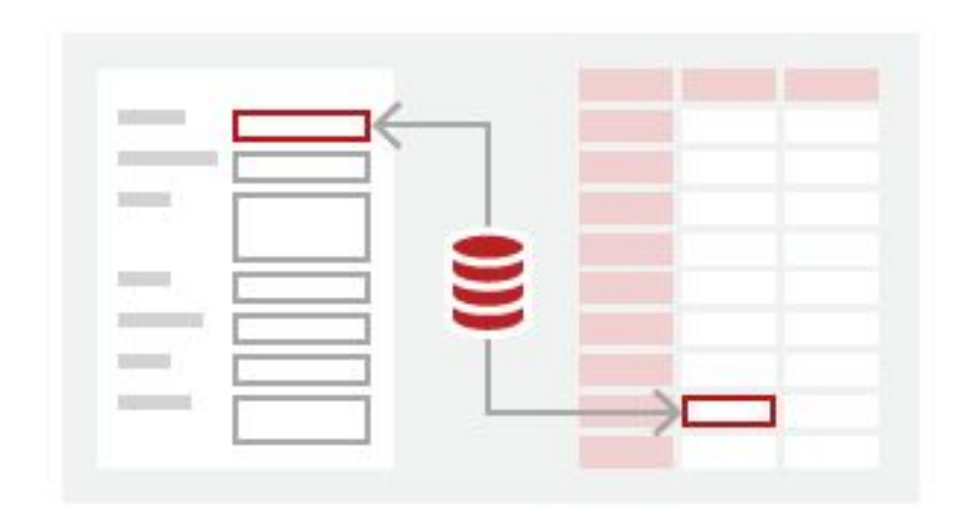

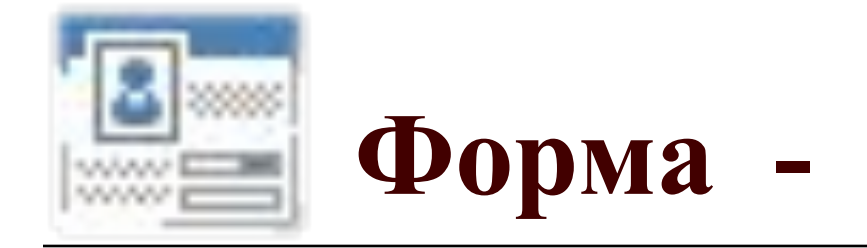

### это объект Microsoft Access, предназначенный в основном, **для ввода** данных.

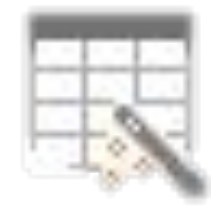

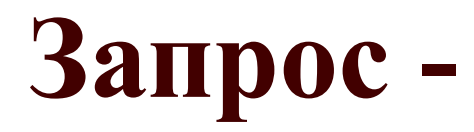

это объект Microsoft Access, позволяющий провести **поиск, фильтрацию, отбор** данных, удовлетворяющих определённым условиям.

Запросы позволяют также обновить или удалить одновременно несколько записей, а также **выполнить встроенные или специальные вычисления**, т.е. получит новые данные на основе имеющихся.

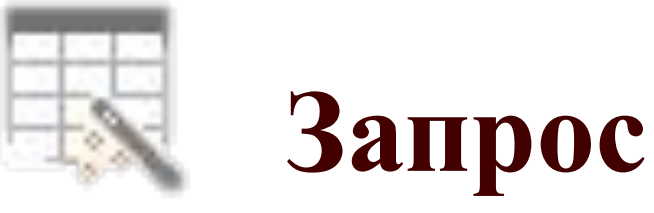

представляет собой инструкцию на отбор записей Результатом выполнения запроса является таблица с временным набором данных (динамический набор). На основе запроса можно построить отчёт или форму.

### **Типы запросов**

- □ *запрос-выборка***,** предназначенный для отбора данных, хранящихся в таблицах, и не изменяющий эти данные;
- □ *запрос-изменение***,** предназначенный для изменения или перемещения данных; к этому типу запросов относятся: *запрос на добавление записей, запрос на удаление записей, запрос на создание таблицы, запрос на обновление*;
- □ *запрос с параметром*, позволяющий определить одно или несколько условий отбора во время выполнения запроса.

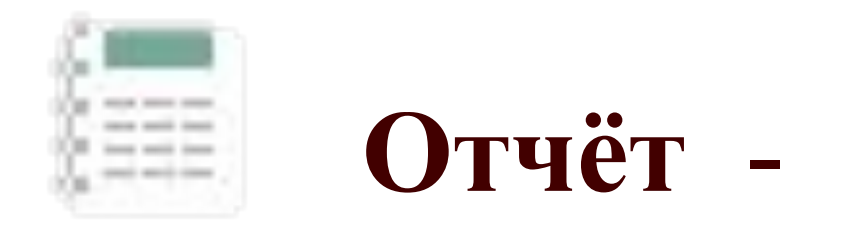

это объект базы данных Microsoft Access, предназначенный **для вывода данных, их анализа или распечатки** на принтере определённым образом.

Например, можно создать и напечатать отчёт, группирующий данные и вычисляющий итоги, или отчёт для распечатки почтовых наклеек.

### **Типы полей базы данных Microsoft Access**

□ **Текстовый** - это текст или комбинация текста и чисел (например, адрес), а также числа, не требующие вычислений (например, номера телефонов, номенклатурные номера или почтовые индексы). Для управления максимальным числом вводимых символов необходимо изменить такое свойство поля, как "размер". Максимальный размер поля текстового типа - 255 символов (255 байт).

- □ **MEMO** длинный текст или числа, не требующие вычислений (например, пометки или описание). Размер поля - до 64000 символов (байт).
- □ **Числовой** это числовые данные, используемые для математических вычислений, за исключением, включающих денежные операции (для них используется денежный тип). Для определения числового типа необходимо изменить свойство "размер поля" (байт, целое, длинное целое, одинарное с плавающей точкой, двойное с плавающей точкой, код репликации, действительное).
- □ **Денежный тип** (значения валют) используется для предотвращения округлений во время вычислений. Этот тип данных предполагает до 15 символов в целой части числа и до 4 - в дробной.
- □ **Счётчик**  это автоматическая вставка последовательных (отличающихся на 1) или случайных чисел при добавлении записи.
- □ **Дата/время** тип данных, предназначенный для оформления календарных дат и времени суток.

□ Логический тип. Поля этого типа содержат только одно из двух значений, таких как "Да/Нет", "Истина/Ложь", Включено/Выключено".

❑ Гиперссылка - это поле, в котором хранятся гиперссылки (могут указывать путь к диску/папке/файлу на локальном компьютере или URL-адрес ресурса в сети Интернет). Размер поля - до 64000 символов.

□ **Объект OLE** - это поля, содержащие объекты (документы Microsoft Word, электронные таблицы Microsoft Excel, рисунки, звуки, фотографии, видеоролики), созданные в других программах, использующие протокол OLE. Объекты могут быть связанными с полями таблиц или внедрены и храниться в таблицах Microsoft Access. Для отображения объекта OLE в форме или отчёте необходимо использовать присоединённую рамку объекта. Размер поля ограничен только объёмом диска.